# Box-Cox 変換

### 青木繁伸

## 2020 年 3 月 17 日

# 1 **目的**

Box-Cox 変換の, 最適な  $\lambda$  求める。 得られた λ をそのまま採用するのではなく,意味の明らかな近傍の値を採用するべきである。

- $\lambda = 0$  対数変換
- $\lambda = 0.5$  平方根変換
- λ = −1 逆数変換
- $\lambda = 1$  単なる線形変換(もとのデータから1引くだけ)なので、分布型は変わらない。

## 2 **使用法**

### 2.1 **図を描いて求める**

import sys

sys.path.append("statlib") from univ import Box\_Cox\_transformation Box\_Cox\_transformation(x, l=-3, r=3, delta=0.1, plot=True, verbose=True)

#### 2.1.1 **引数**

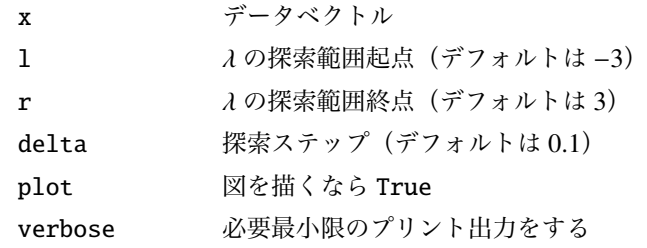

#### 2.1.2 **戻り値の名前**

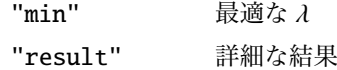

### 2.2 **シンプレックス法により求める**

import sys sys.path.append("statlib") from univ import Box\_Cox\_transformation2 Box\_Cox\_transformation2(x, loop=500, epsilon=1e-15, Alpha=2, Beta=0.5, Gamma=2, verbose=True)

#### 2.2.1 **引数**

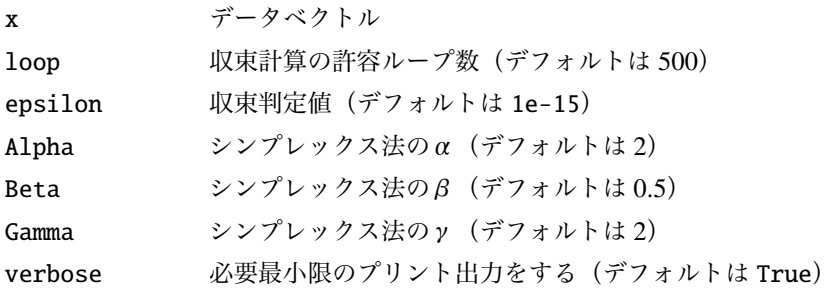

#### 2.2.2 **戻り値の名前**

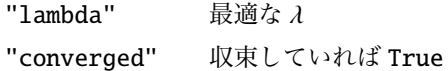

## 3 **使用例**

```
x = \{5, 5, 3.3, 4.3, 4, 5.5, 4, 6, 5, 5, 4, 4.3, 5.3, 5, 6, 6.7,6.5, 6, 6, 5.3, 7, 5, 6.3, 5.3, 4.5, 6, 7, 2, 2.5, 1.5, 1.7,
1, 1, 2, 1, 1.7, 2, 2, 1, 1.3, 2.5, 1, 2, 2, 1, 3, 1.3, 1, 2,
2, 1.7, 1, 1, 1, 4, 5.3, 3, 3.7, 2.7, 3.3, 5, 2.7, 4.7, 3.7,
3.7, 4, 4.7, 4.3, 5.7, 4.7, 5.3, 5.5, 4.3, 7, 5, 5.3, 5.7, 5.3,
4.3, 5, 5, 5, 4.3, 4.7, 1.3, 1.3, 1.3, 1.7, 2, 1, 1.3, 1.3, 1.7,
1.7, 1.3, 1.3, 1.3, 2.3, 2, 2.7, 2, 1.7, 2.3, 1, 2, 2, 2, 1.7,
2, 1.3, 1.3, 2, 1.3, 1.7, 5, 5, 3.7, 3.3, 3, 3.5, 3.3, 3, 3,
4.3, 3.7, 4, 4, 3.3, 5, 6, 4, 4, 5.7, 5.5, 5.5, 5.5, 5.3, 4.7,
5, 4.3, 4.3, 3, 6, 2.3, 1.7, 2, 1, 1.5, 1, 1, 2, 1, 2, 1.3, 1.7,
1.7, 2, 2, 2, 1.7, 2, 1.7, 0.5, 1.7, 1.3, 1.7, 2.3, 2, 1, 1,
1.3, 2, 2, 5.5, 3.5, 5.3, 5, 6, 8, 6, 4, 2, 3, 2.5, 2, 1, 2,
1, 3, 2]
```
import sys sys.path.append (" statlib ") from univ import Box\_Cox\_transformation  $a = Box\_Cox\_transformation(x)$ 

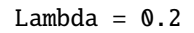

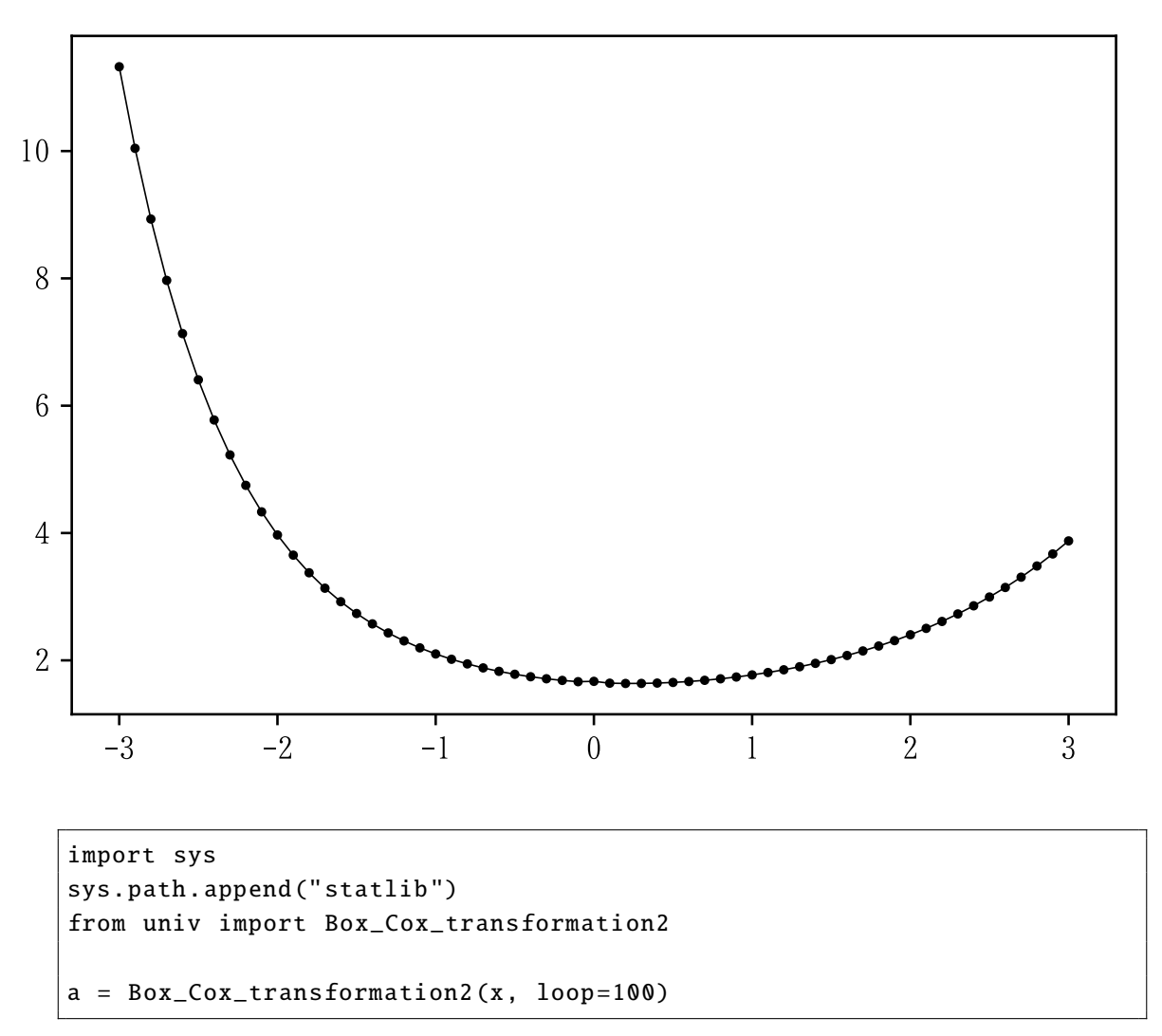

lambda = 0.23686